## **SAP SuccessFactors**

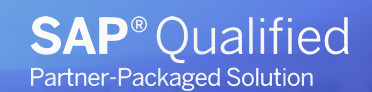

# **Desarrollo** & Sucesión

Impulse la carrera de sus colaboradores de una forma fácil, simple y con visibilidad mientras reduce costos en contratación y retención a través de una solución en la nube y escalable.

## Conceptos clave

Servicio de implementación acelerado para la solución SuccessFactors de SEIDOR bajo metodología SAP Activate.

Entrega de nuestros servicios a través de una solución pre-configurada basada en las mejores prácticas.

Paquetes preconfigurados con tiempos acelerados de implementación y bajos costos.

> Recordá que los procesos de SuccessFactors también los podés tener de forma mobile

## Con la solución Desarrollo & Sucesión, usted podrá:

- Coordinar la Gestión de Sucesiones.
- Armar Organigrama de Sucesiones.
- Realizar búsqueda de talentos.
- Proyectar el Planeamiento y Desarrollo de Carrera.

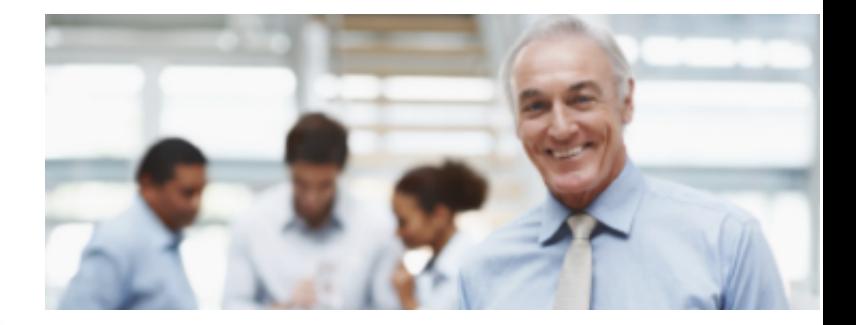

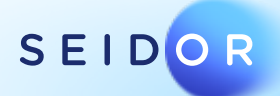

Contacto: marketing.seidor.ar@seidor.com Tharketing.seidor.ar@seidor.com<br>Teléfono: 011 5533-3100

## **SAP SuccessFactors**

## Todo esto a partir de: Beneficios

#### Sucesión:

La construcción de ficha de talento con 7 indicadores ya definidos. Calibración:

Una sesión de calibración para riesgo de pérdida vs impacto de perdida. Desarrollo:

El plan de definición de desarrollo quedara con una (1) plantilla propuesta.

### Comparación de Perfiles.

#### Línea de carrera:

La línea de carrera se activa y será gestionada por el usuario.

#### Reportes:

- Estándar incluidos en SuccessFactors .
- Confección de hasta 2 reportes del proceso de Sucesión y Desarrollo.

- Reduce tiempos en identificación y potenciación de talentos
- Mejora el clima laboral gracias a mejor planificación y procesos
- Aumenta la productividad al retener y empoderar empleados clave.

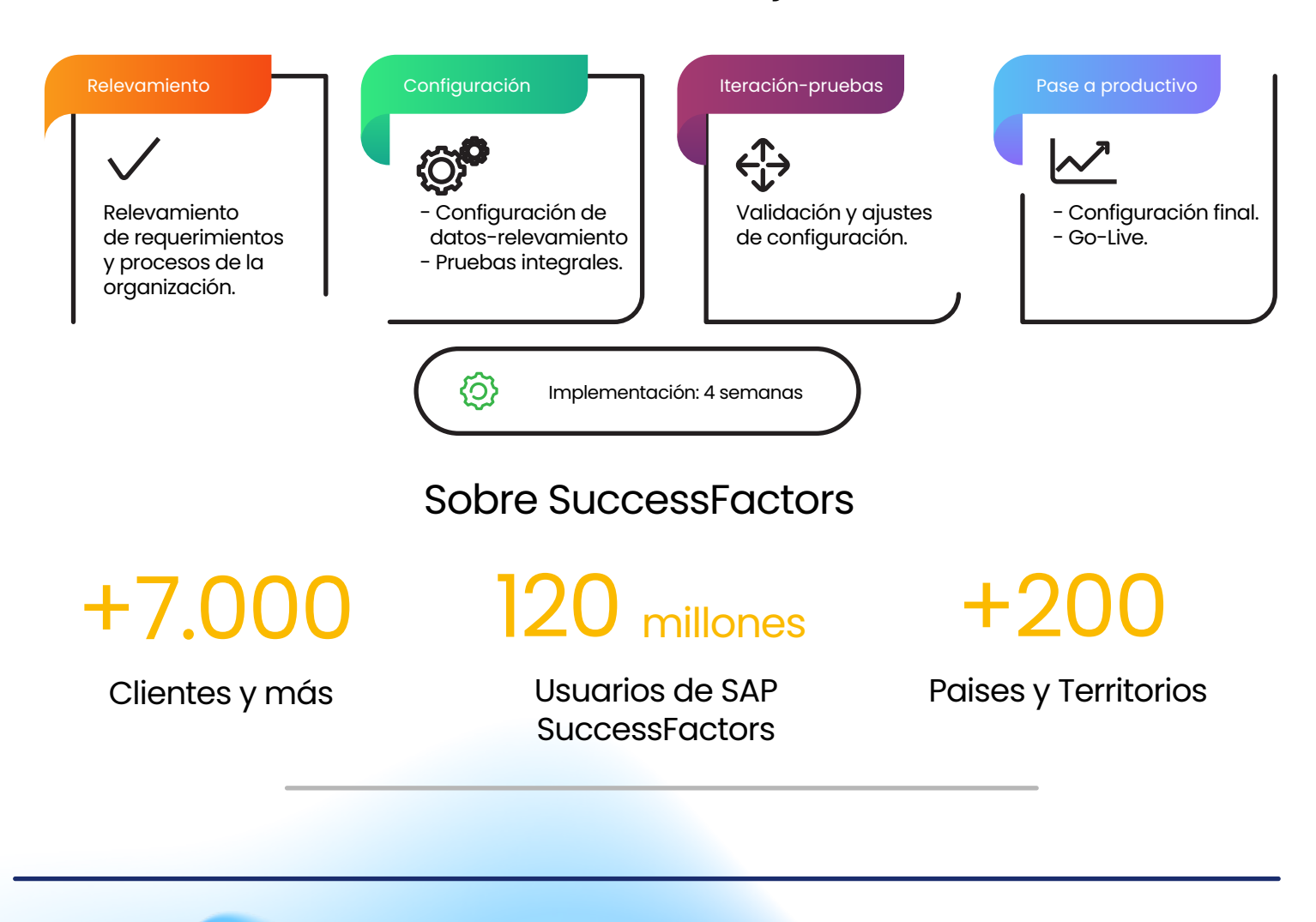

Plan de trabajo

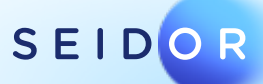

Contacto: marketing.seidor.ar@seidor.com Tharketing.seidor.ar@seidor.com<br>Teléfono: 011 5533-3100